l'impression d'une continuité.

Malheureusement, Nathan n'est pas très doué en dessin. Il décide quand même de se lancer dans la réalisation d'un petit film animé par la technique du stop motion:

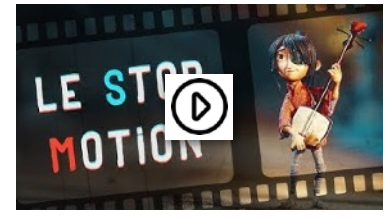

[Qu'est ce que le stop motion ?](https://youtu.be/kKYxvvxXmAA)

Dans le scénario qu'il a prévu, une voiture doit arriver à l'image en

ralentissant puis doit s'arrêter. Un personnage doit monter à bord de la voiture qui doit repartir en accélérant. Il sait qu'il ne pourra pas faire une animation de professionnel mais il veut prouver à ses parents qu'il en est capable.

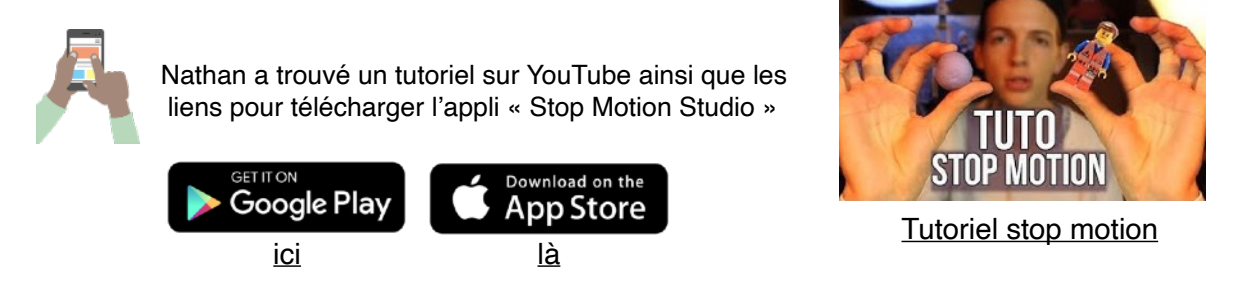

Tu décides d'aider Nathan dans le défi qu'il s'est lancé en réalisant toi même le film. C'est partiiiiii !!!!!